## Course Structure: Conference Session

Designed as a collaborative web environment for you and your co-presenters to plan and build session material, the conference session course structure serves as an interactive community for participants before, during, and after the conference.

You can make areas such as **Session Plans** available only to the presenters, and allow participants to view the **Research** and **Resources & Links** areas.

## What does the course menu look like?

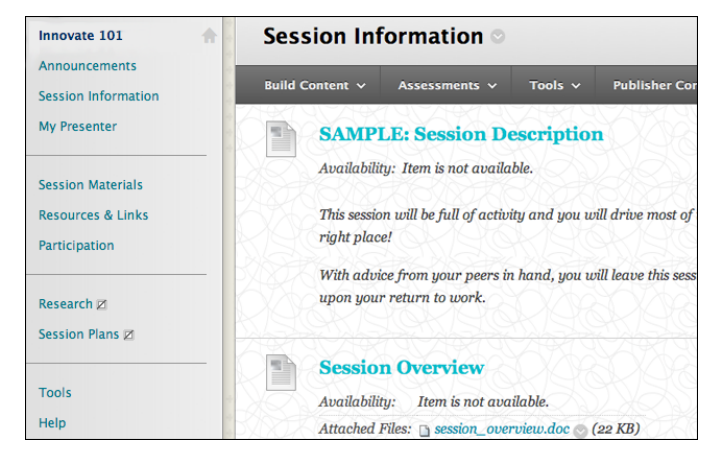

## Using your course menu

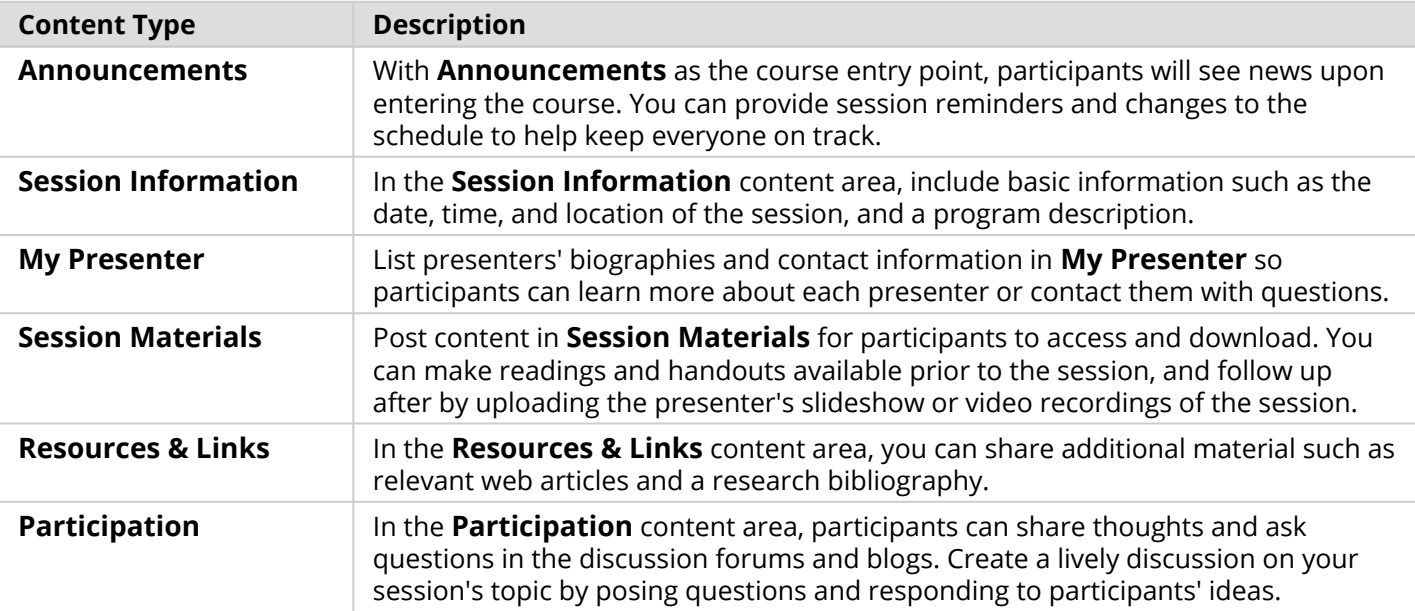

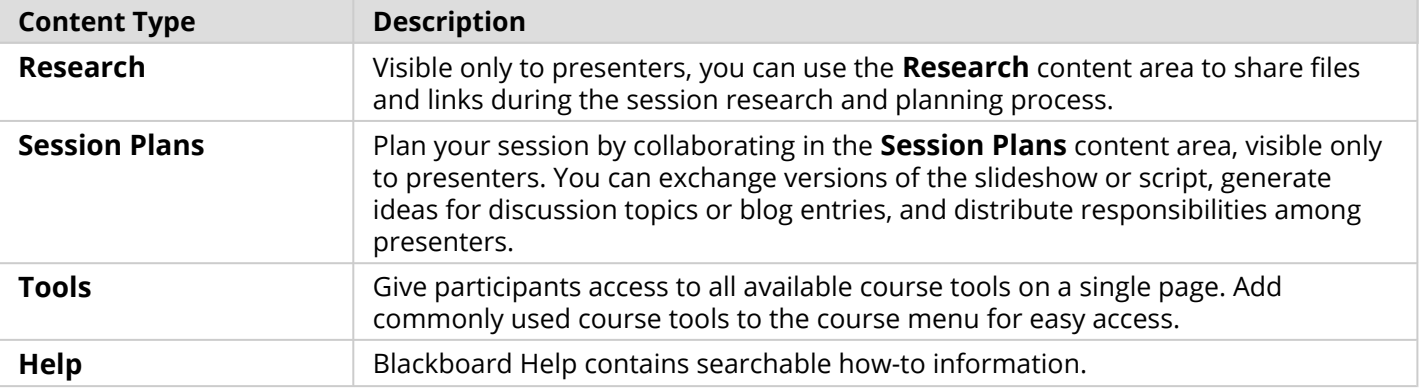

Customize the course structure by renaming, removing, hiding, or adding content areas and links to tools.